# $3$  T<sub>E</sub>X

 $\begin{array}{cccc} 2001 & 4 & 19 & \hspace{1.5cm} 3 \end{array}$ 

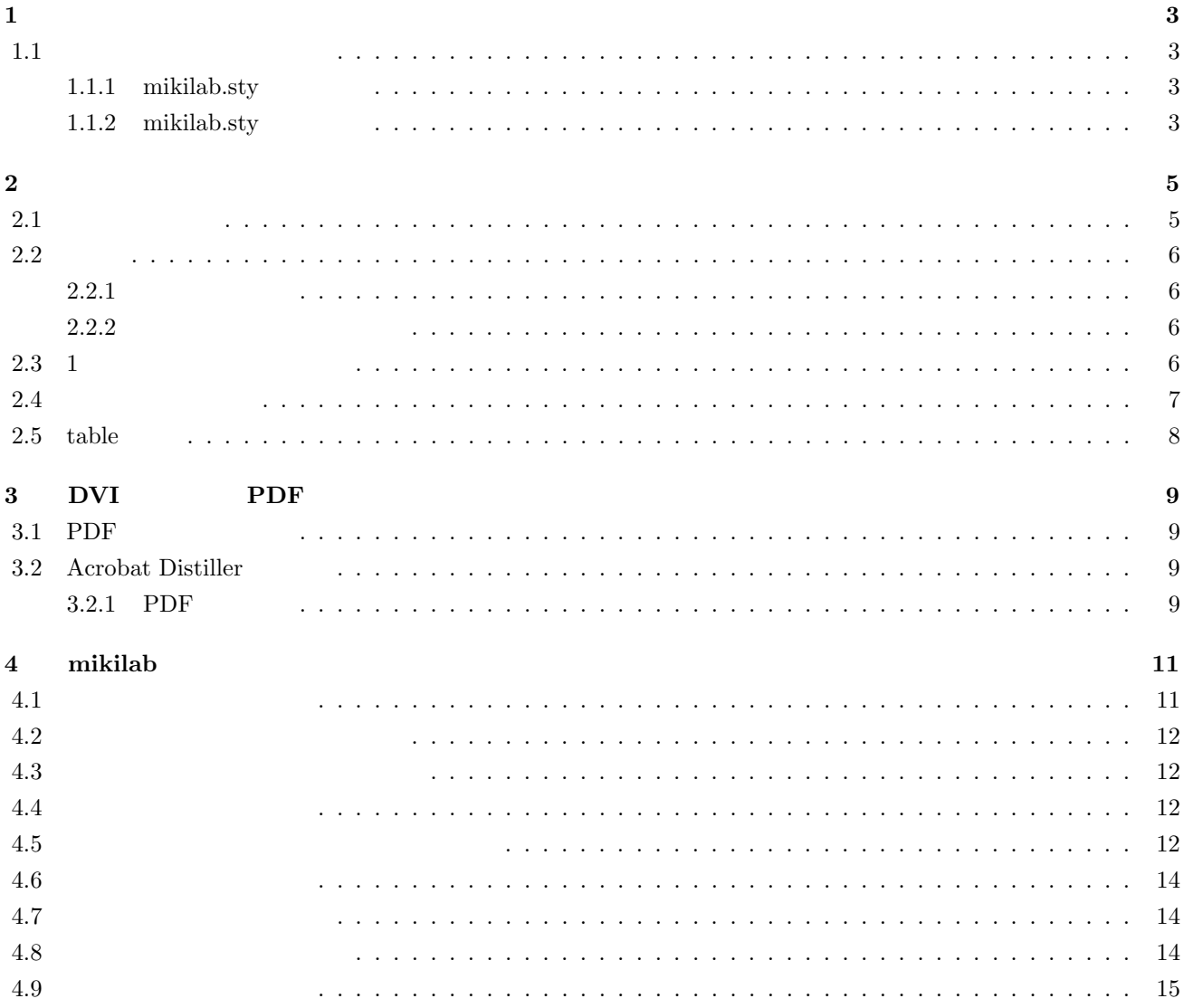

**1**</sub>

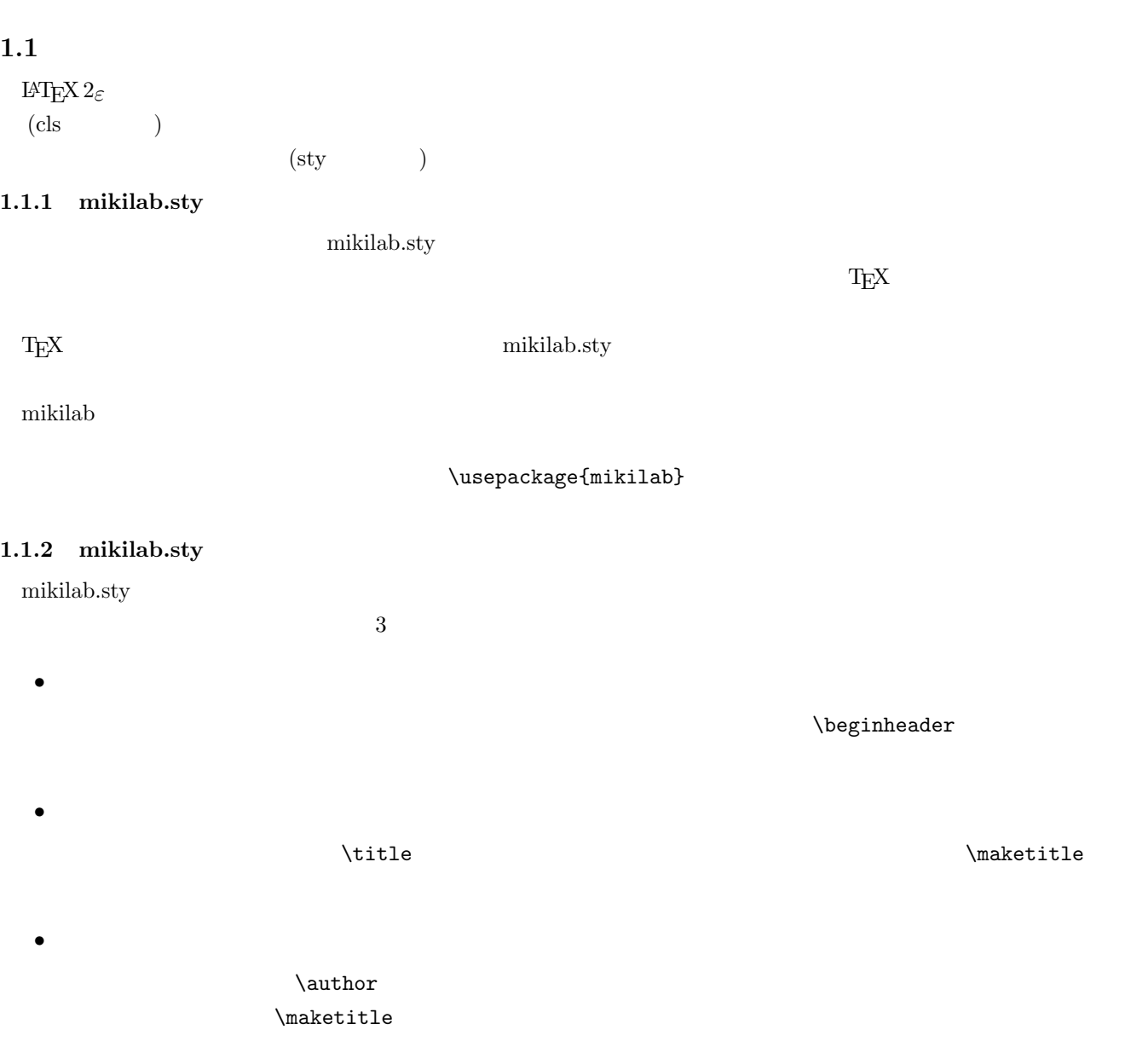

Fig.  $4.2$ 

╙ 99 ࿁ ⊒ળ㧔2000 ᐕ 00 㧕 ⍮⊛ࠪࠬ࠺ࡓ࠹ࠩࠗࡦ⎇ⓥቶ 月例発表会レジュメ用スタイルファイル(mikilab.sty)の使い方<br>How to use mikilah.sty 学生 氏名<br>Shimei GAKUSEI

 $\mathcal{N}$ maketitle

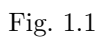

 $\bullet$ 

• 図,表および式の参照

 $\frac{4}{3}$  abstract  $\frac{4}{3}$ 

#### Abstract:

Abstract: This is a sample document which uses the monthly lecture meeting at Mikilab.This is<br>a sample document which uses the monthly lecture meeting at Mikilab.This is a sample document<br>which uses the monthly lecture mee

Fig.  $1.2$ 

本文中での図,表,式の参照はすべて\ref 命令を用いて行ってきましたが,mikilab スタイルでは新たなマクロ

 $\leftarrow$   $\leftarrow$   $\leftarrow$   $\leftarrow$   $\leftarrow$   $\leftarrow$   $\leftarrow$ 

 $\rm LATEX$ 

 $2.1$ 

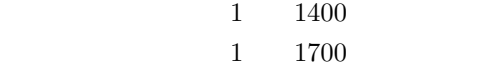

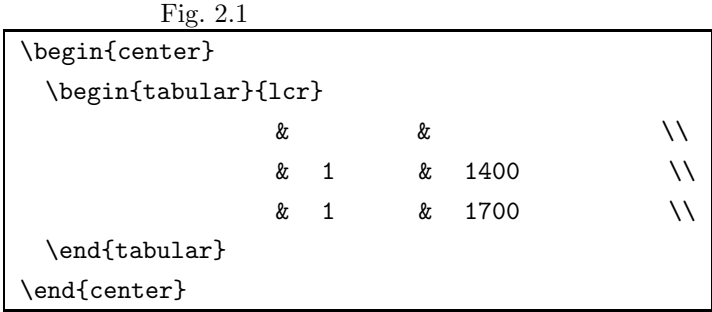

 $center$   $center$ 

 $\label{eq:loginf} $$\begin{equation*} ... \end{equation*} $$\begin{equation*} ... \end{equation*} $$$ 

Fig.  $2.2$  tabular

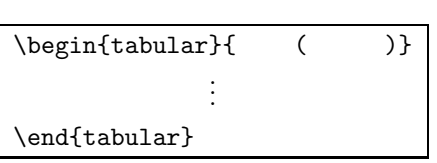

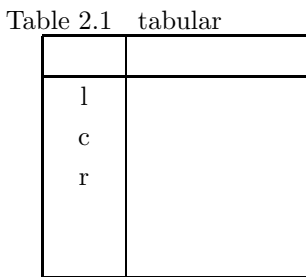

 $\begin{array}{lllllll} \text{Table} & 2.1 & \text{ler} & 1 & 2 & 3 \\ \end{array}$ 

 $\&$  ,  $\forall$  ,  $\forall$ 

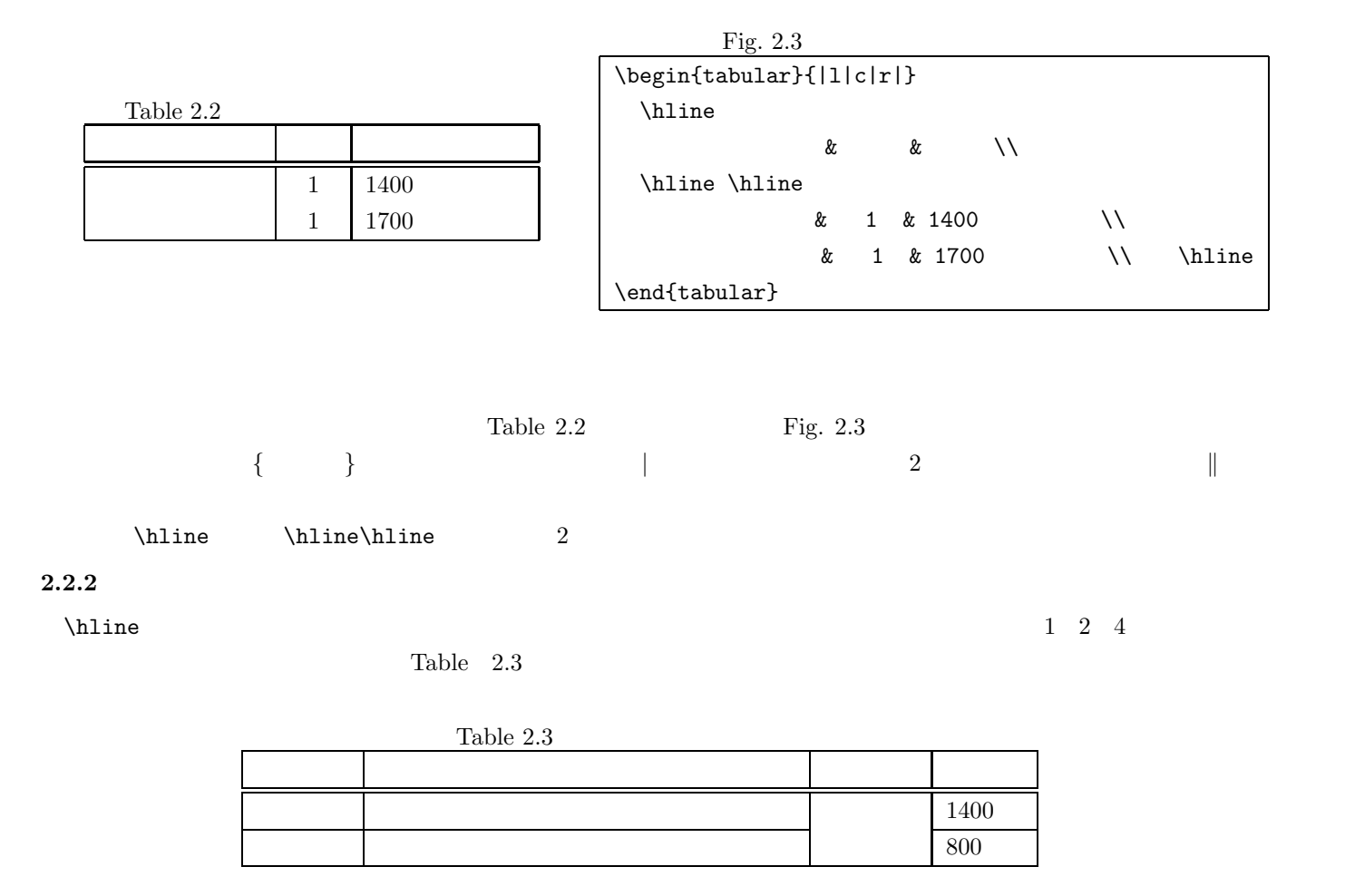

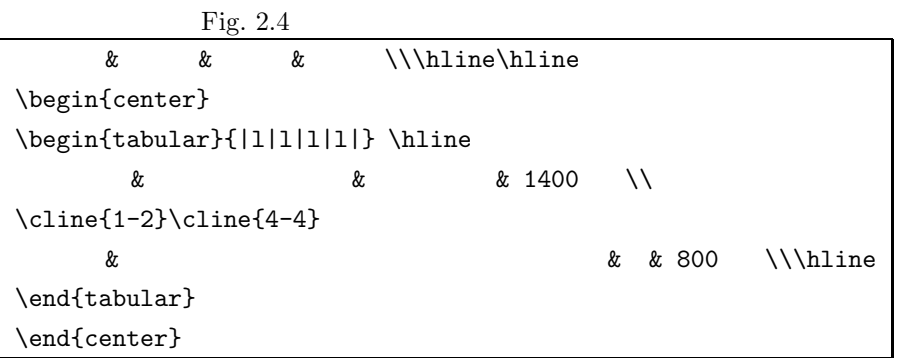

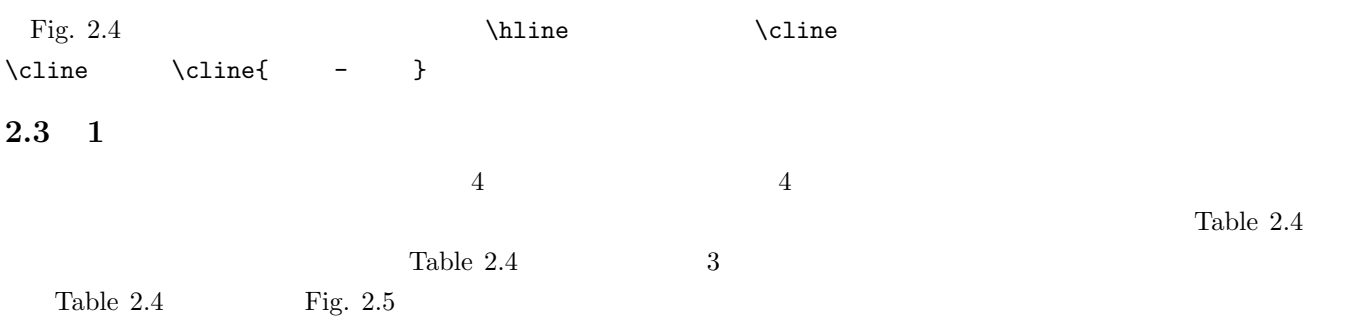

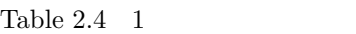

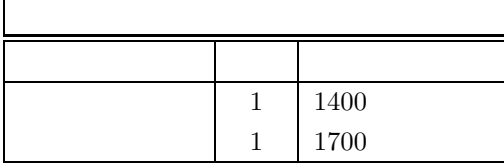

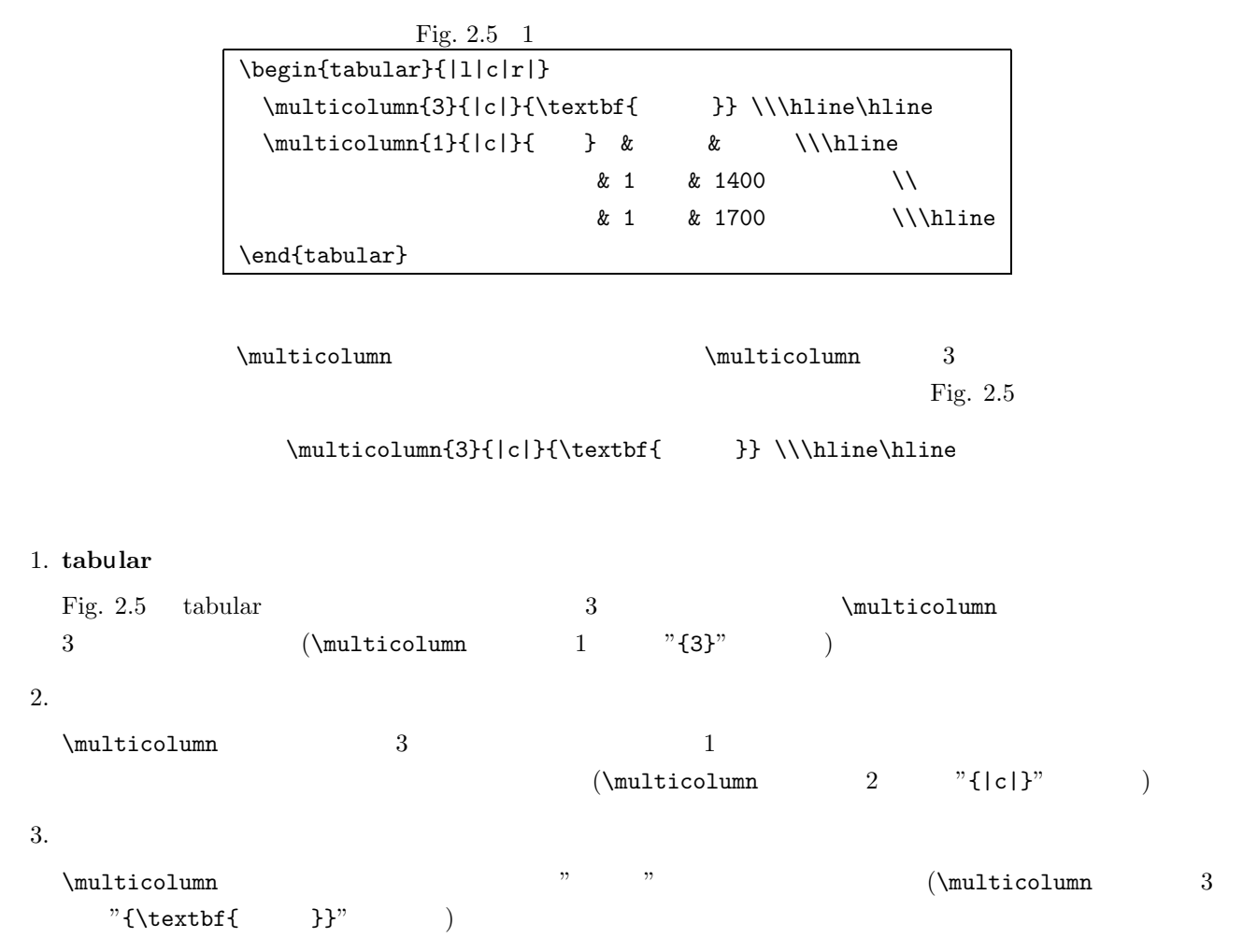

## $2.4$

 $\text{tabular}$  tabular  $\text{tabular}$ 

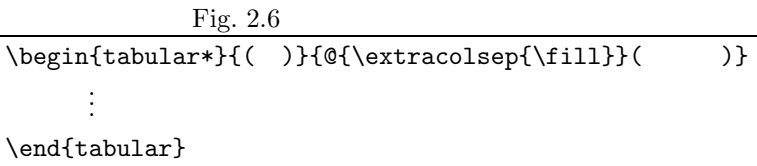

 ${\rm Table} \quad 2.5 \quad {\rm Fig} \quad 2.7 \qquad \qquad 150 {\rm mm}$ 

Fig. 2.7  $p\{10zw\}$  10

| Table 2.5 | $150 \text{mm}$ |      |  |
|-----------|-----------------|------|--|
|           |                 |      |  |
|           |                 |      |  |
|           |                 | 1400 |  |
|           |                 | 1700 |  |

Fig.  $2.7$  150mm  $\begin{array}{c} \begin{array}{c} \texttt{[1]} \texttt{[10zw]} |r|r| \end{array} \end{array} \end{array} \label{fig:111}$  $\label{thm:main} $$\multicolumn{3}{|c|}{\textbf{ }} \ \hline \$ 書名 & 数量 & 金額 \\ \hline  $& 1 & 1400 & (N)$  $& 1 & 1700$  ( ) \ \ \ hline \end{tabular\*}

#### 2.5 table

 $\alpha$ tabular  $\alpha$ table table table figure \caption{ }  $\label{label{eq:1}$ 1 章でも説明したとおり,mikilab スタイルでは本文中での表の参照は\tbref を用います.たとえば,  $\cdots$  \fbref{table1}  $\cdots$   $\qquad \qquad$  Table.2  $\qquad$ 

# **3 DVI PDF**

# **3.1 PDF**

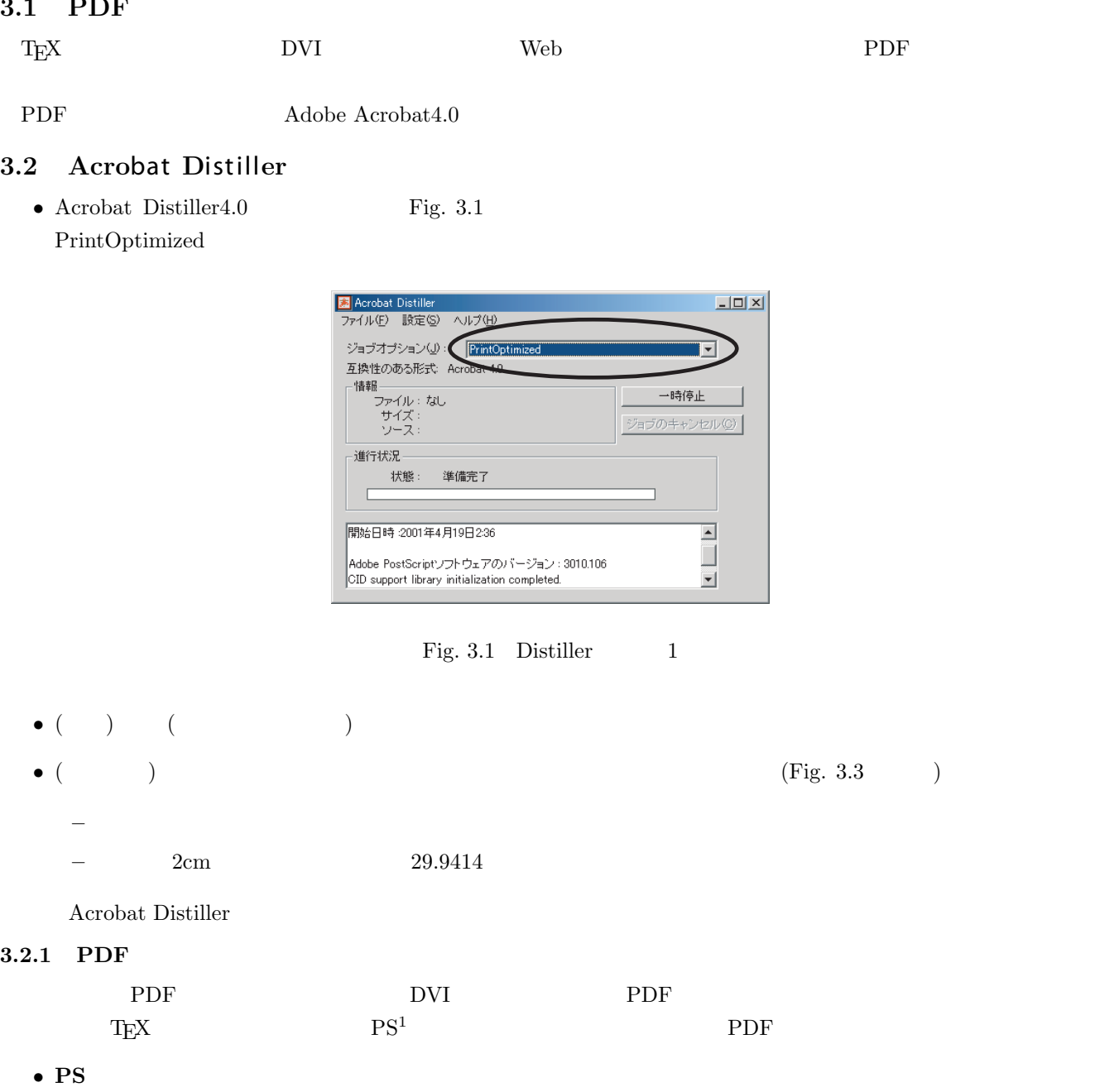

- $T_{\text{EX}}$   $\hspace{1cm}$  "PS  $\hspace{1cm}$ "
	- $(\text{Fig. 3.2}) \quad \text{T}\text{E}\text{X} \qquad \qquad \text{PS}$
- $PDF$
- Acrobat Distiller  $$\rm{Fig.~3.1}$$  $\&$  PDF  $\&$

 $^1\mathrm{Post}$  Script

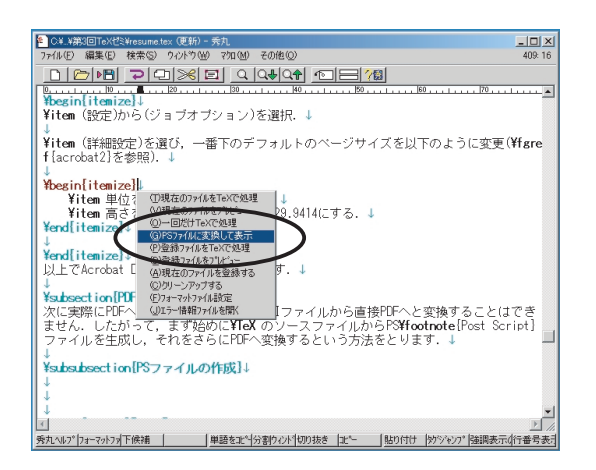

Fig. 3.2

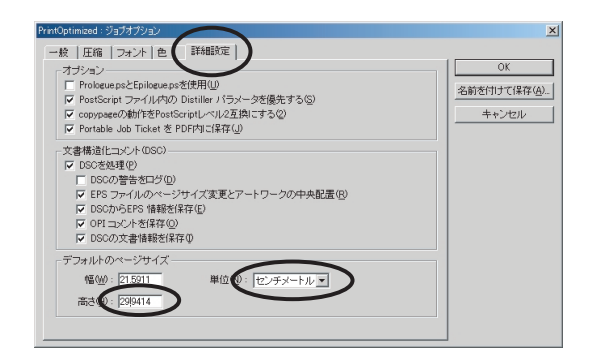

Fig.  $3.3$  Distiller  $2$ 

# **4 mikilab**スタイルで使用できるコマンド一覧表

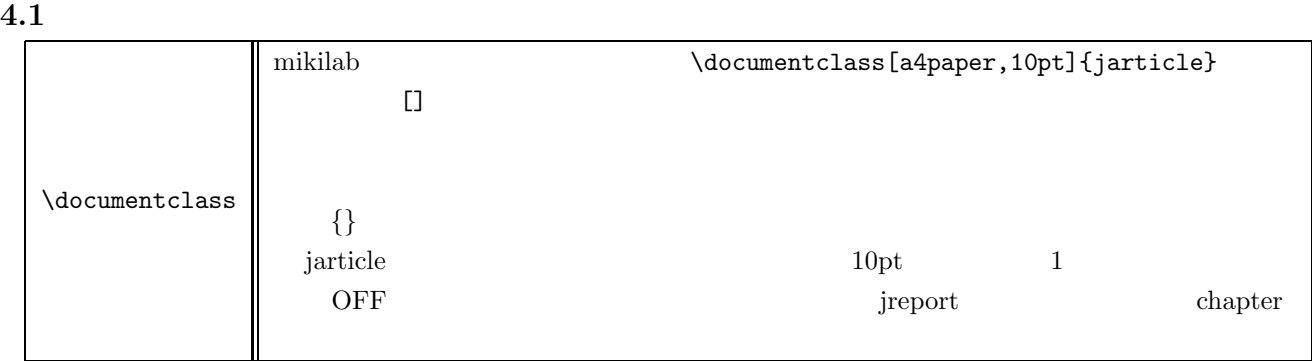

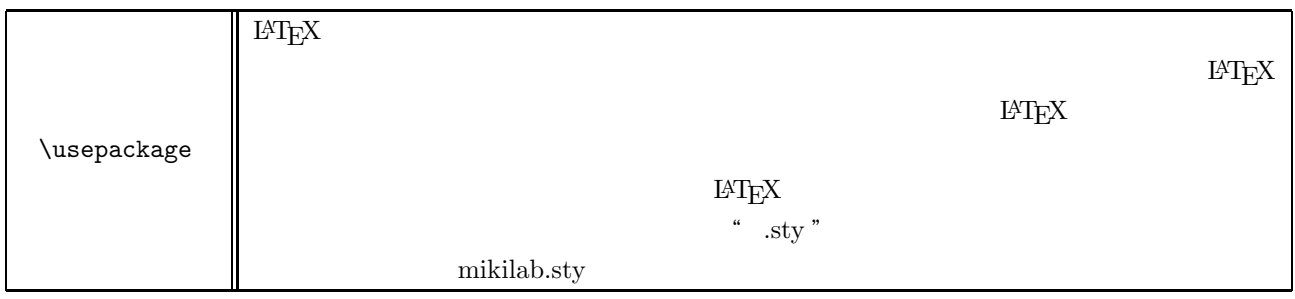

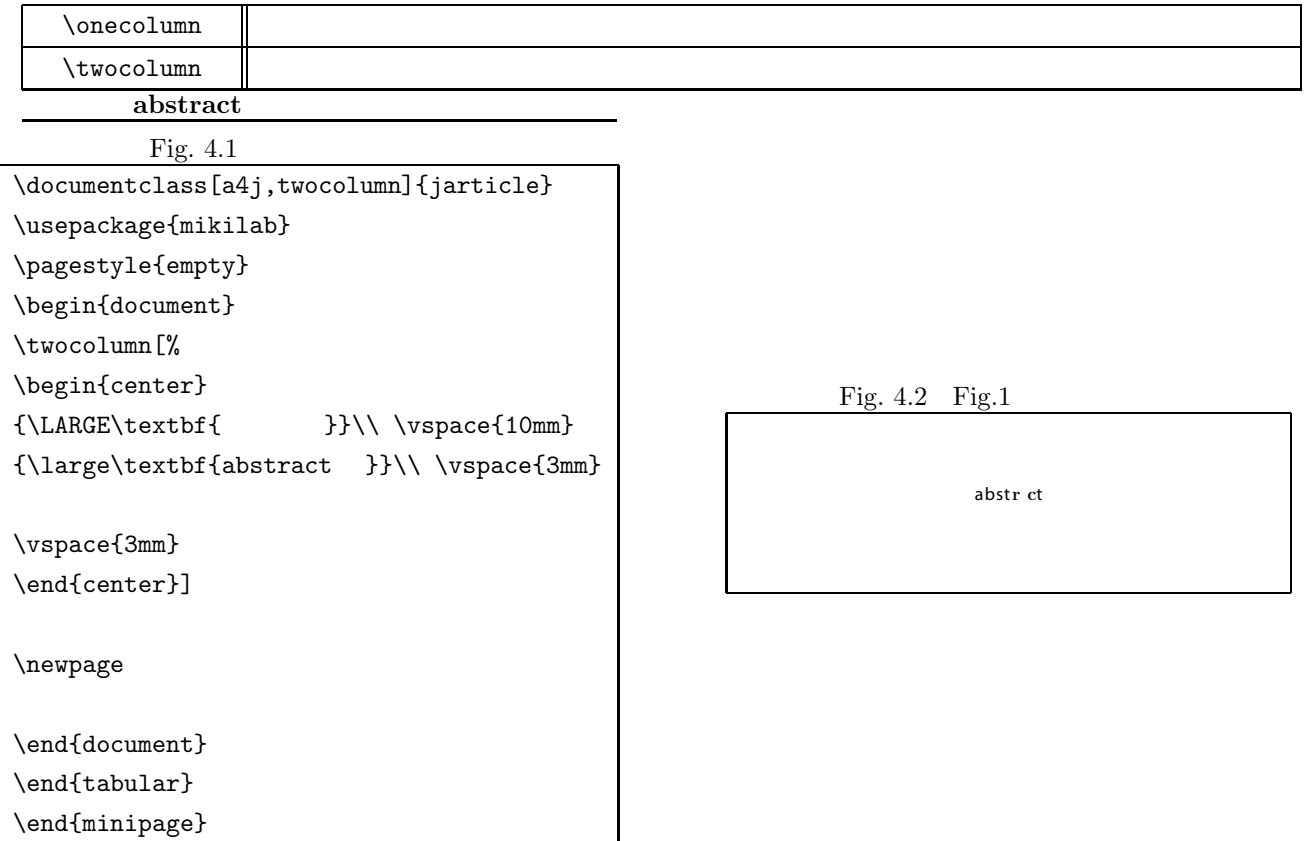

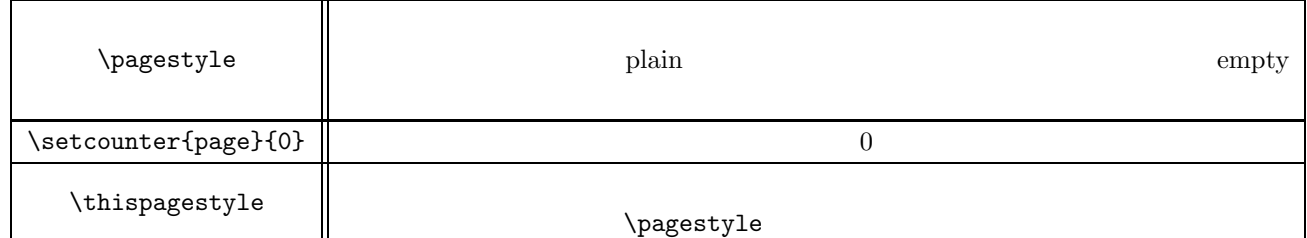

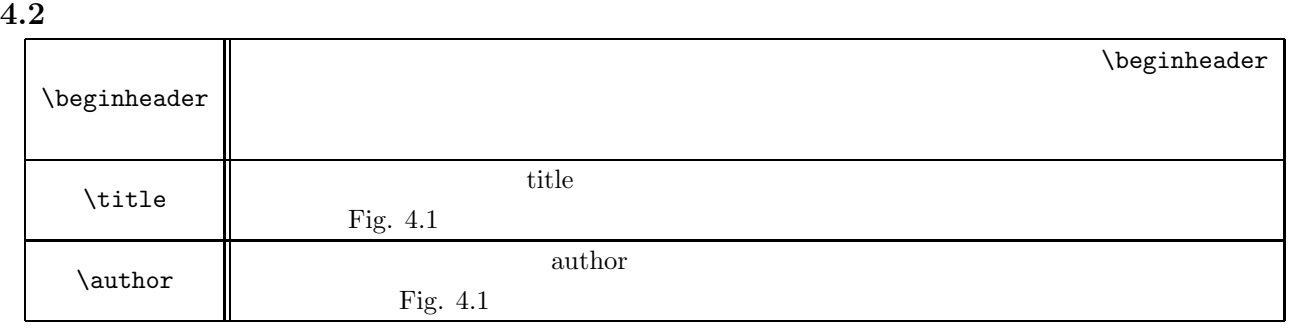

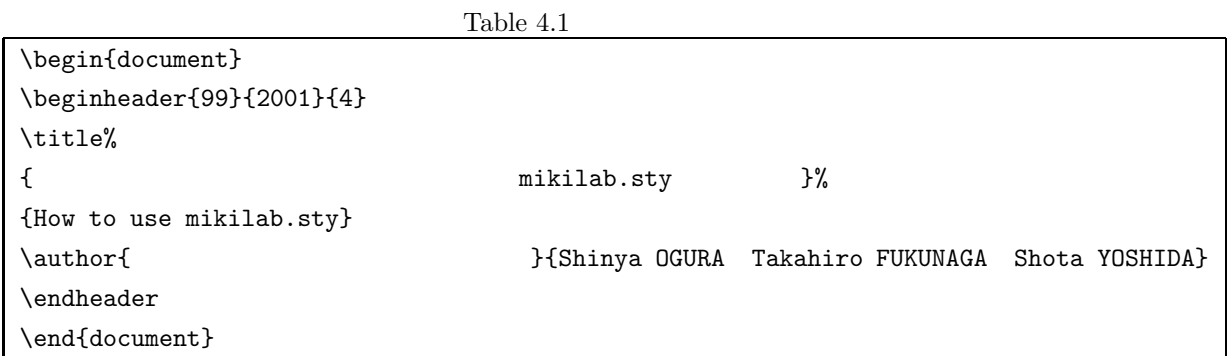

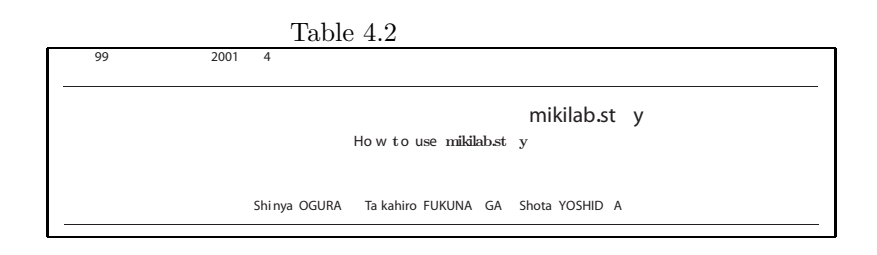

**4.3** アブストラクトに関するコマンド

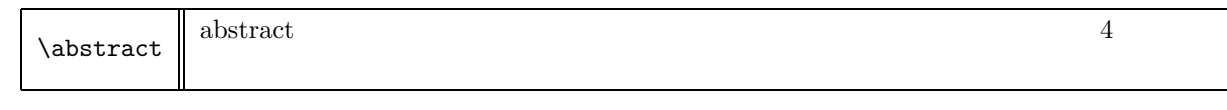

 $abstract$ 

### **4.4** 参照に関するコマンド

Table  $4.3$ 

### **4.5**  $\blacksquare$

Table  $4.5\,$ 

Fig.  $4.3$ 

## $\label{eq:login} \begin{minipage}[c]{0.9\linewidth} \begin{tabular}{c} \hline\textbf{login{abstract}} \end{tabular} \end{minipage}$

This is a sample document which uses the monthly lecture meeting at Mikilab. This is a sample document which uses the monthly lecture meeting at Mikilab. \end{abstract}

Fig.  $4.4$  abstract Abstract: Thi s is a sample document which uses the monthly lecture meeting at Mikilab.Thi s is<br>a sample document which uses the monthly lecture meeting at Mikilab.

 $Table 4.3$ 

 $\overline{1}$ 

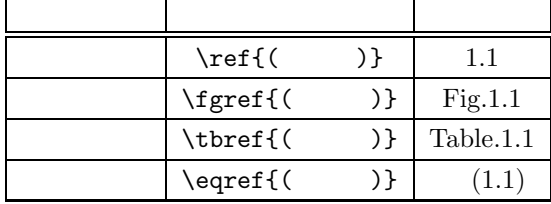

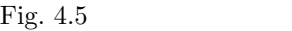

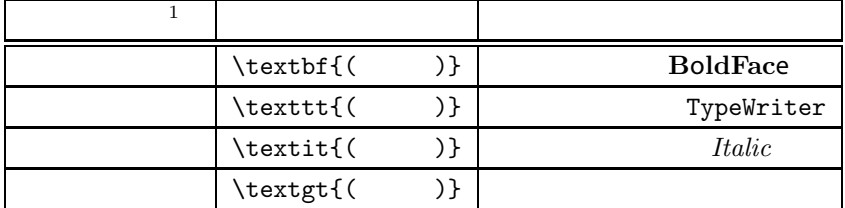

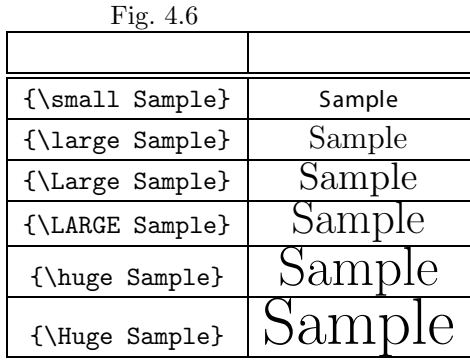

 $\setminus$ footnote

*<sup>a</sup>*これが脚注です

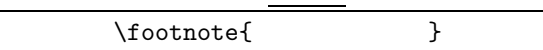

このページの下*a*にあるのが脚注です.

出力

**4.7** 見出しに関するコマンド

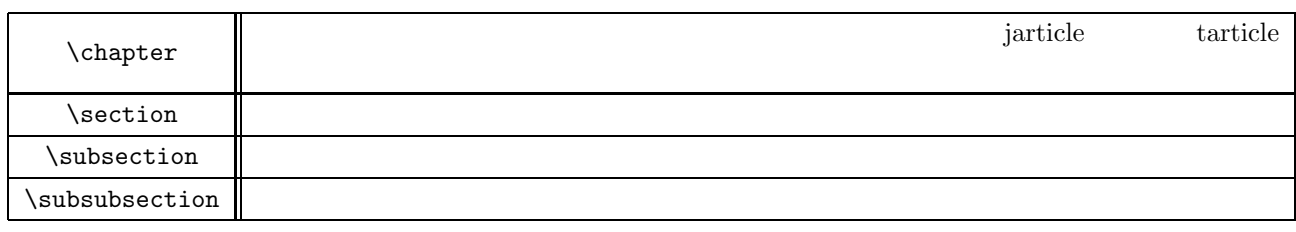

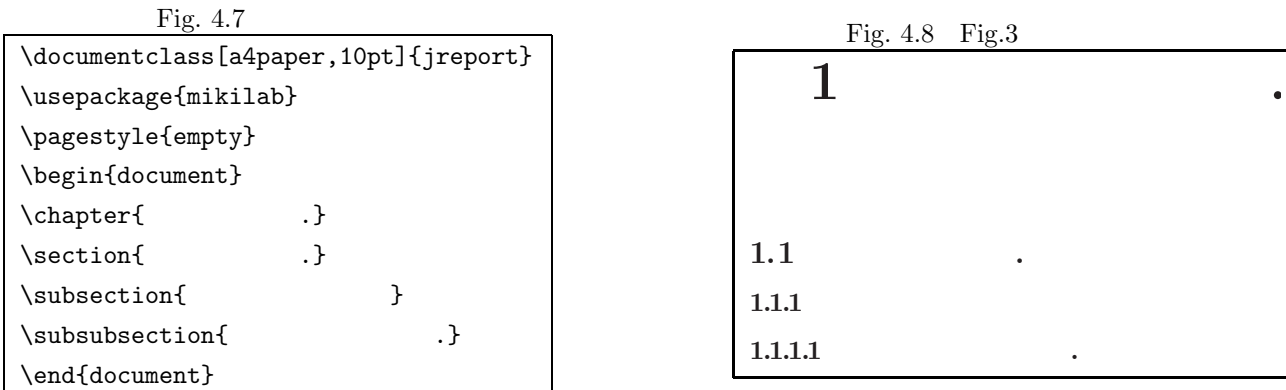

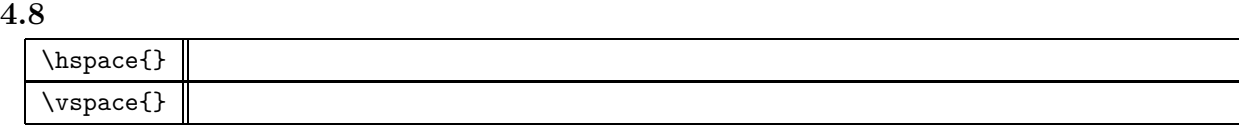

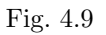

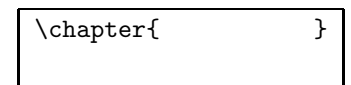

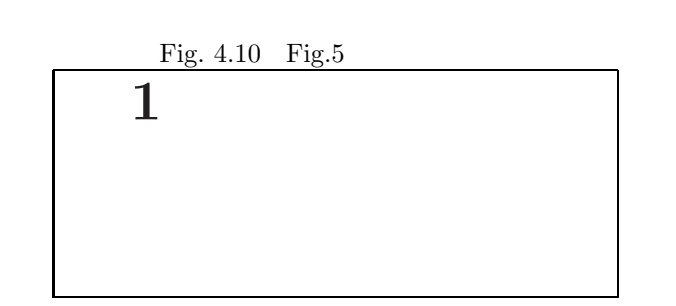

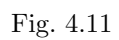

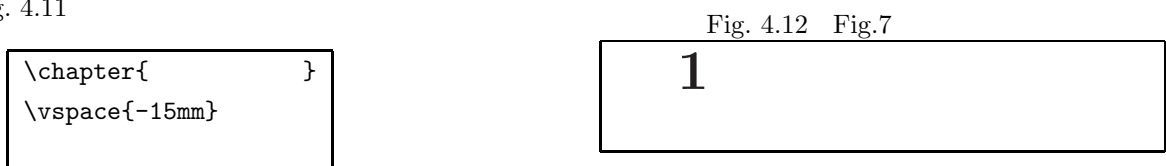

**4.9** 環境に関するコマンド

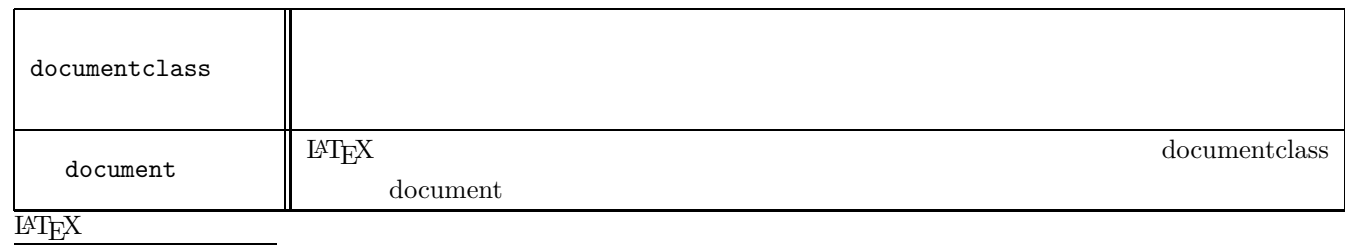

Fig.  $4.13\,$ 

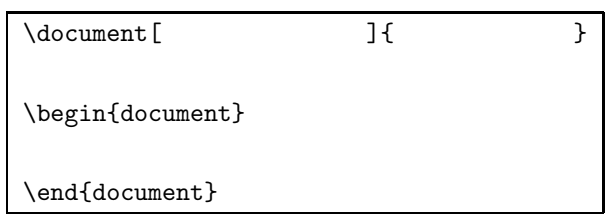

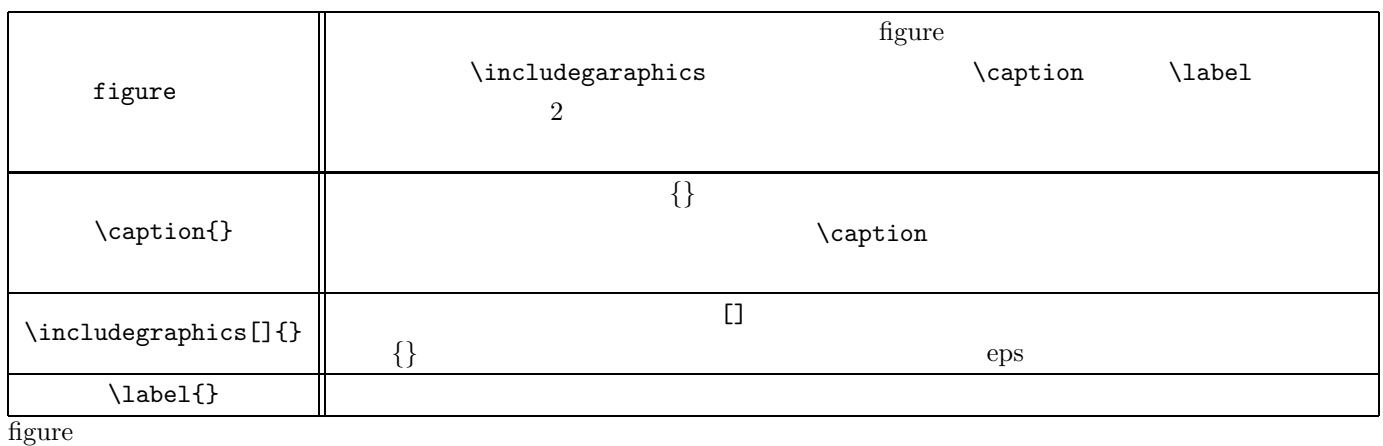

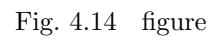

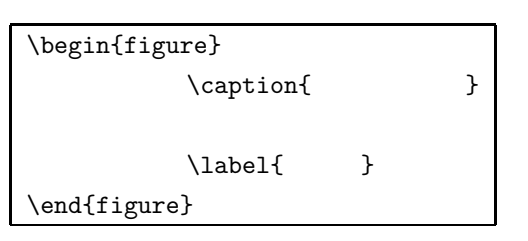

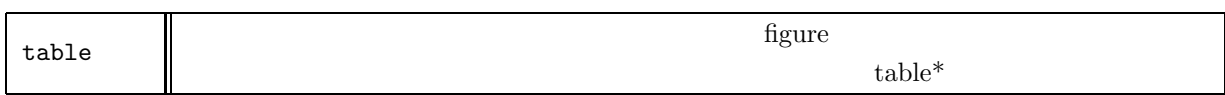

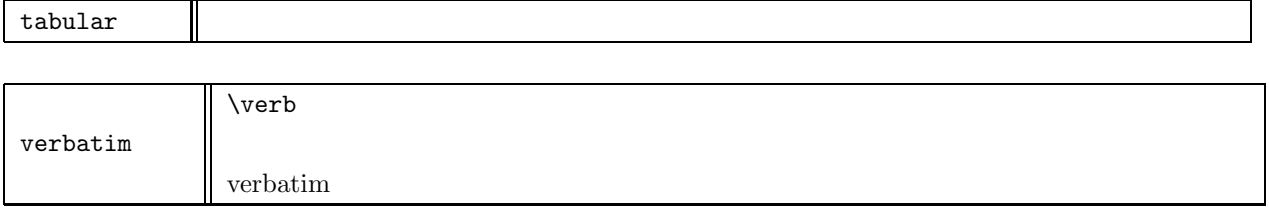

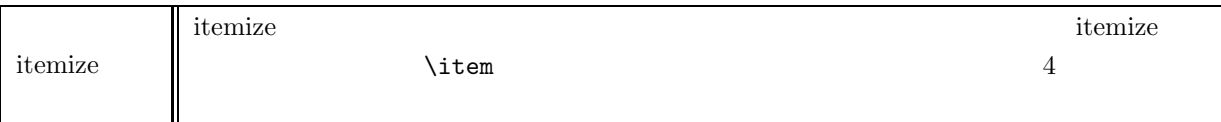

Fig.  $4.16$ 

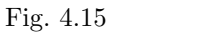

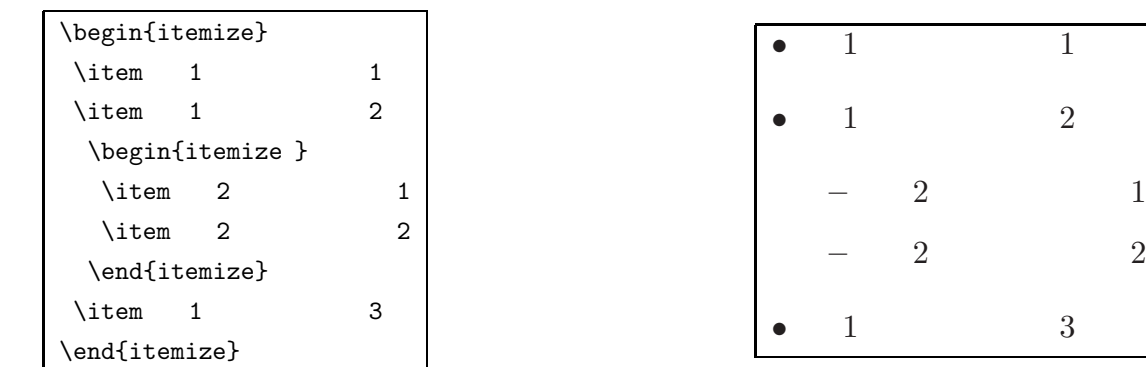

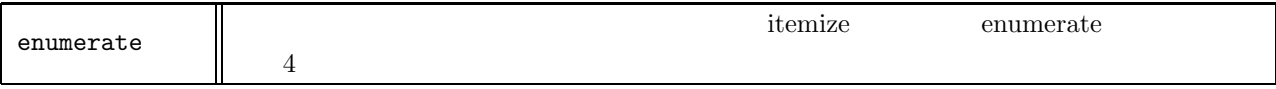